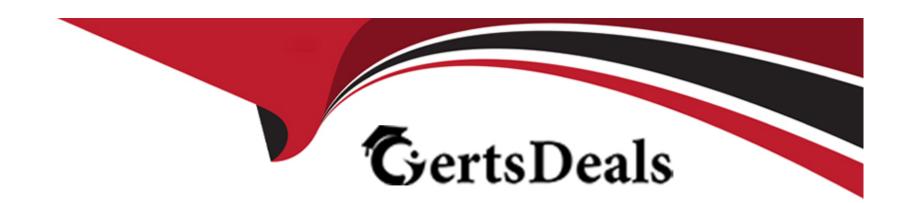

# Free Questions for 300-710 by certsdeals

Shared by Baker on 18-01-2024

For More Free Questions and Preparation Resources

**Check the Links on Last Page** 

# **Question 1**

### **Question Type:** MultipleChoice

A network security engineer must export packet captures from the Cisco FMC web browser while troubleshooting an issue. When navigating to the address Error! Hyperlink reference not valid. IP>/capture/CAPI/pcap/test.pcap. an error 403: Forbidden is given instead of the PCAP file. Which action must the engineer take to resolve this issue?

### **Options:**

- A) Disable the HTTPS server and use HTTP instead.
- B) Enable the HTTPS server for the device platform policy.
- C) Disable the proxy setting on the browser.
- D) Use the Cisco FTD IP address as the proxy server setting on the browser.

#### **Answer:**

В

# **Question 2**

### **Question Type:** MultipleChoice

#### Refer to the exhibit.

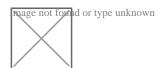

Refer to the exhibit An engineer is modifying an access control pokey to add a rule to inspect all DNS traffic that passes through the firewall After making the change and deploying the pokey they see that DNS traffic is not bang inspected by the Snort engine What is the problem?

### **Options:**

- A) The rule must specify the security zone that originates the traffic
- B) The rule must define the source network for inspection as well as the port
- C) The action of the rule is set to trust instead of allow.
- D) The rule is configured with the wrong setting for the source port

#### **Answer:**

С

# **Question 3**

### **Question Type:** MultipleChoice

Due to an Increase in malicious events, a security engineer must generate a threat report to include intrusion events, malware events, and security intelligence events. How Is this information collected in a single report?

### **Options:**

- A) Run the default Firepower report.
- B) Export the Attacks Risk report.
- C) Generate a malware report.
- D) Create a Custom report.

#### **Answer:**

D

# **Question 4**

**Question Type:** MultipleChoice

An engineer configures an access control rule that deploys file policy configurations to security zones, and it cause the device to restart. What is the reason for the restart?

### **Options:**

- A) Source or destination security zones in the access control rule matches the security zones that are associated with interfaces on the target devices.
- B) The source tunnel zone in the rule does not match a tunnel zone that is assigned to a tunnel rule in the destination policy.
- C) Source or destination security zones in the source tunnel zone do not match the security zones that are associated with interfaces on the target devices.
- D) The source tunnel zone in the rule does not match a tunnel zone that is assigned to a tunnel rule in the source policy.

#### **Answer:**

Α

# **Question 5**

**Question Type:** MultipleChoice

A network security engineer must export packet captures from the Cisco FMC web browser while troubleshooting an issue. When navigating to the address Error! Hyperlink reference not valid. IP>/capture/CAPI/pcap/test.pcap. an error 403: Forbidden is given instead of the PCAP file. Which action must the engineer take to resolve this issue?

### **Options:**

- A) Disable the HTTPS server and use HTTP instead.
- B) Enable the HTTPS server for the device platform policy.
- C) Disable the proxy setting on the browser.
- D) Use the Cisco FTD IP address as the proxy server setting on the browser.

#### **Answer:**

В

## **Question 6**

#### **Question Type:** MultipleChoice

Due to an Increase in malicious events, a security engineer must generate a threat report to include intrusion events, malware events, and security intelligence events. How Is this information collected in a single report?

| <b>Options</b> |
|----------------|
|----------------|

- A) Run the default Firepower report.
- B) Export the Attacks Risk report.
- C) Generate a malware report.
- D) Create a Custom report.

### **Answer:**

D

# **Question 7**

**Question Type:** MultipleChoice

An engineer is attempting to create a new dashboard within the Cisco FMC to have a single view with widgets from many of the other dashboards. The goal is to have a mixture of threat and security related widgets along with Cisco Firepower device health information Which two widgets must be configured to provide this information? (Choose two.)

### **Options:**

- A) Intrusion Events
- B) Correlation Information
- C) Appliance Status
- D) Current Sessions
- E) Network Compliance

#### **Answer:**

A, B

# **Question 8**

**Question Type:** MultipleChoice

Refer to the exhibit.

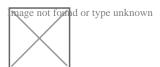

Refer to the exhibit An engineer is modifying an access control pokey to add a rule to inspect all DNS traffic that passes through the firewall After making the change and deploying the pokey they see that DNS traffic is not bang inspected by the Snort engine What is the

### problem?

### **Options:**

- A) The rule must specify the security zone that originates the traffic
- B) The rule must define the source network for inspection as well as the port
- **C)** The action of the rule is set to trust instead of allow.
- D) The rule is configured with the wrong setting for the source port

#### **Answer:**

С

# **Question 9**

### **Question Type: DragDrop**

Drag and drop the steps to restore an automatic device registration failure on the standby Cisco FMC from the left into the correct order on the right. Not all options are used.

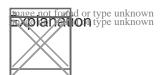

#### **Answer:**

# **Question 10**

#### **Question Type:** MultipleChoice

An engineer is vorlang on a LAN switch and has noticed that its network connection to the mime Cisco IPS has gone down Upon troubleshooting it is determined that the switch is working as expected What must have been implemented for this failure to occur?

### **Options:**

- A) The upstream router has a misconfigured routing protocol
- B) Link-state propagation is enabled
- C) The Cisco IPS has been configured to be in fail-open mode
- D) The Cisco IPS is configured in detection mode

#### **Answer:**

D

# **Question 11**

### **Question Type:** MultipleChoice

An organization has a compliancy requirement to protect servers from clients, however, the clients and servers all reside on the same Layer 3 network Without readdressing IP subnets for clients or servers, how is segmentation achieved"?

### **Options:**

- A) Deploy a firewall in transparent mode between the clients and servers.
- B) Change the IP addresses of the clients, while remaining on the same subnet.
- C) Deploy a firewall in routed mode between the clients and servers
- D) Change the IP addresses of the servers, while remaining on the same subnet

#### **Answer:**

С

# To Get Premium Files for 300-710 Visit

https://www.p2pexams.com/products/300-710

# **For More Free Questions Visit**

https://www.p2pexams.com/cisco/pdf/300-710

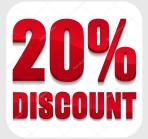